# Математические методы верификации схем и программ

Лекторы: Захаров Владимир Анатольевич Подымов Владислав Васильевич

e-mail рассказчика:

valdus@yandex.ru

Осень 2017

#### Семинар 7

#### Spin (обзор средства)

#### Рассматриваемая ЗАДАЧА

Даны

- неформальное описание системы
- содержательное описание требований к системе

Требуется проверить,

удовлетворяет ли система набору требований

Гребования Система

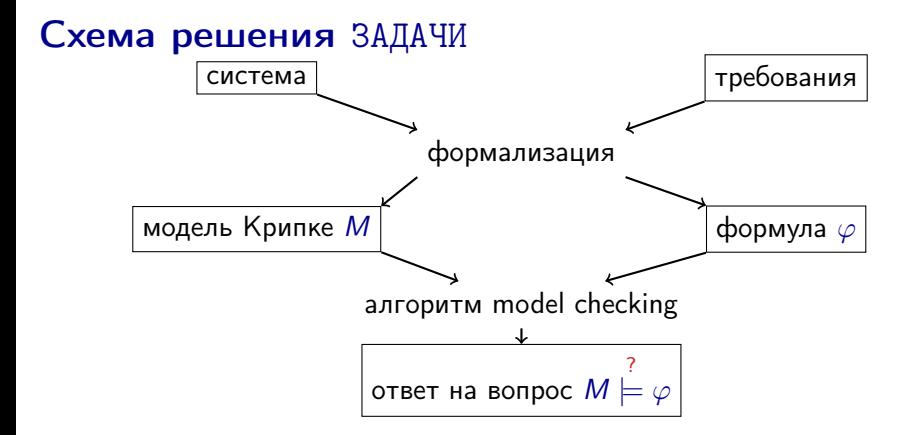

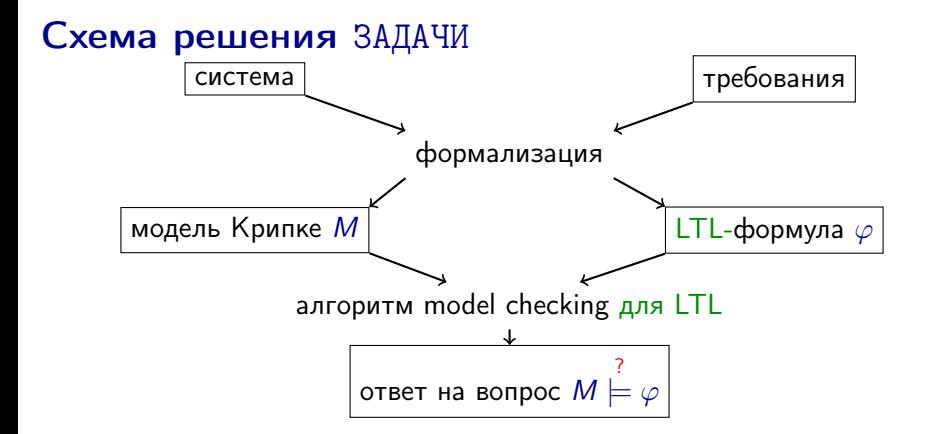

На ближайших семинарах будет рассматриваться логика линейного времени

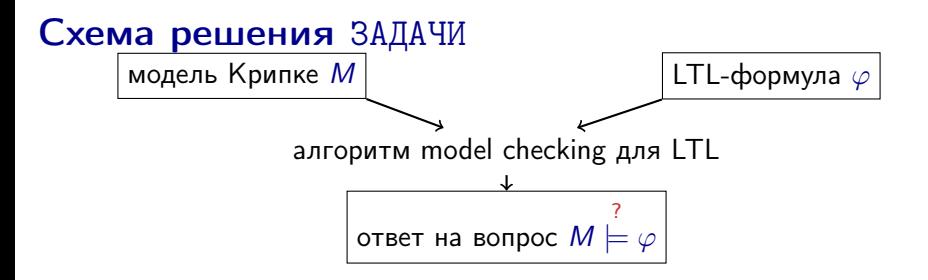

Вам известно (как минимум) два алгоритма проверки LTL-формул:

#### $\blacktriangleright$  табличный алгоритм

- наглядный, хотя и не такой понятный, как для CTL
- лежит в основе всех других алгоритмов
- крайне неэффективный

#### • автоматный алгоритм

- более сложно устроенный
- намного эффективнее табличного  $(?)$

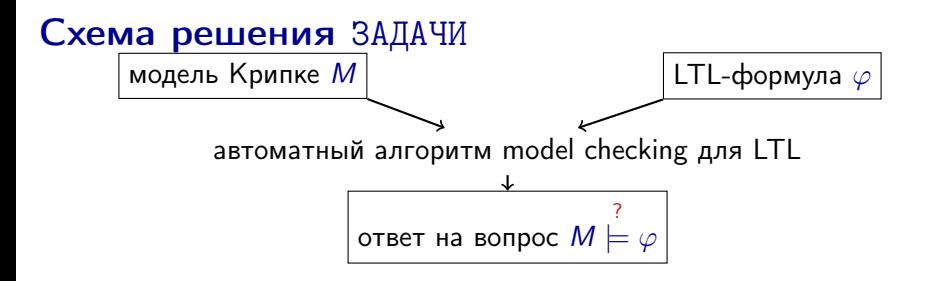

Эффективность автоматного алгоритма model checking для LTL обеспечивается двумя составляющими:

- 1. эффективно работающее представление автоматов Бюхи
- 2. эффективный алгоритм поиска компонент сильной связности, достижимых из входов автомата

В программном средстве LTL-верификации, как правило, эффективно реализована вариация автоматного алгоритма

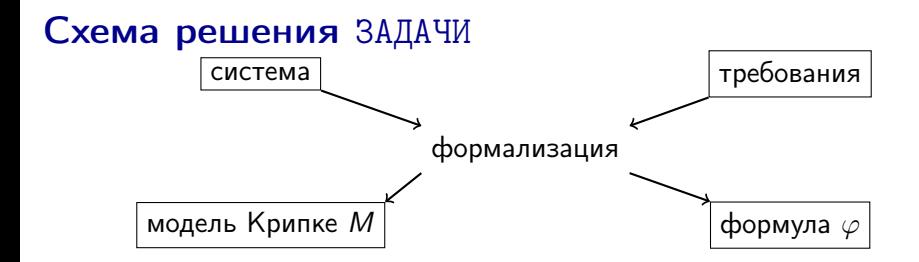

Этап формализации модели и требований по-прежнему остаётся и мало чем отличается от того, что происходило на семинарах, посвящённых CTL

А может, никто так не делает, и вообще верификация LTL никому не нужна?

#### Схема решения ЗАДАЧИ

Вот список программных средств, способных проверять выполнимость LTL-формул в каких-то моделях:

(на случай если захотите их использовать)

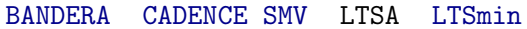

**NuSMV** PAT ProB<sub>SAL</sub>

SATMC **SPTN**  $Spot \dots$ 

**Disclaimer:** список неполный, и я не знаю большинства этих средств;

информация взята из соответствующей страницы в википедии

Некоторые из этих средств работают и с CTL

В курсе сосредоточим внимание на средстве Spin:

- оно открытое и бесплатное
- оно довольно популярно
- его язык (Promela: Process meta language) достаточно прост для понимания

(и намного более приятен, чем язык NuSMV)

#### (S) Hello, World!

```
bool b;
 \overline{2}\overline{\overline{3}}active proctype P() {
 \Deltado
 5
      : b = !b;6
       od
 \frac{1}{8}9
    ltl f1 {[]<>b}
10 ltl f2 {<>[]b}
```
На этом примере можно разобрать основы того,

- $\blacktriangleright$  как описывать желаемые модели Крипке на языке Promela
- $\blacktriangleright$  как применять средство средство Spin для верификации LTL-формул

Многие конструкции языка Promela схожи с такими же конструкциями C/C++ и/или NuSMV как по синтаксису, так и по семантике (вплоть до того, что некоторые части C/C++-кода можно особенным образом вставлять в модель Promela, но эти возможности в обзоре не обсуждаются)

```
bool b;
 \overline{2}\overline{\overline{3}}active proctype P() {
 4
         do
 5
       : b = !b;6
        od
 \frac{1}{8}<sup>3</sup>
 9
     |ltl f1 \{||\!\!\mathsf{<} b\}\10 ltl f2 {<>[]b}
```
В примере объявлена одна глобальная переменная b типа bool

Эта переменная

- может принимать два значения: 0 и 1, они же false и true COOTBETCTBEHHO
- инициализируется значением 0

```
\frac{2}{3}active proctype P() {
 4
        do
 5
     :: b = !b;\begin{array}{c} 6 \\ 7 \\ 8 \end{array}od
 9 | ltl fl \{[] \leq b\}10 ltl f2 {<>[]b}
```

```
В примере описан один тип процесса ( \tilde{c}объект/функция в
C/C++, ~модуль в NuSMV)
```
Описание типа процесса имеет следующий вид: proctype тип\_процесса (аргументы ) {тело\_процесса }

```
\overline{2}3
   active proctype P() {
 4
      do
 5
     : b = !b;6
      od
 \overline{7}8
9
   |ltl f1 {[]<>b}
10 ltl f2 {<>[]b}
```
Система на каждом шаге работы содержит некоторое число запущенных процессов

Каждый процесс

- заданным образом последовательно изменяет переменные системы согласно описанию в теле типа процесса
- на каждом шаге работы системы имеет текущее состояние управления: значение счётчика команд, указывающее на команду, которая должна выполниться следующей

```
bool b:
 \overline{2}3
     active proctype P() {
 \Deltado
 5
       : b = !b;6
        od
 \begin{array}{c} 7 \\ 8 \end{array}9
    |ltl f1 \{[] \text{ <} b\}10 ltl f2 {<>[]b}
```
Ключевое слово active перед типом процесса означает, что в начале работы запускается один процесс этого типа

Состояние управления запускаемого процесса — это первая команда в теле процесса

Состояние модели Крипке, соответствующей системе на языке Promela, в числе прочего содержит

- текущие значения всех глобальных переменных
- текущие состояния управления всех запущенных процессов

```
\overline{2}3
    active proctype P() {
 \Deltado
 5
      : b = !b;6
       od
 \frac{1}{8}\overline{9}ltl f1 {[]<>b}
10 ltl f2 {<>[]b}
```
Модель Крипке для этого примера имеет два состояния, среди которых ровно одно начальное:

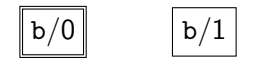

Состояния управления процессов будут опускаться в иллюстрациях моделей для краткости и наглядности

# (S) Модель Крипке: переходы

```
\overline{2}3
    active proctype P() \{\Deltado
 5
      : b = !b;6
       od
 \overline{7}\overline{8}9
    |ltl f1 {[]<>b}
10 ltl f2 {<>[]b}
```
Переменные изменяются совокупностью параллельно работающих процессов согласно семантике чередующихся вычислений

В частности, если в системе запущен один процесс, то он

- <sup>I</sup> в рамках перехода выполняет следующую команду
- **если выполнил все команды, то может завершиться** (исчезнуть из системы)

# (S) Модель Крипке: переходы

```
\overline{2}\overline{\overline{3}}active proctype P() {
       I do
 5
       :: b = !b;6
       lod
 \frac{1}{8}9 ltl f1 {[] <> b}
10 ltl f2 \{\leq 5\} lb}
```
Единственный процесс, запущенный в примере,

- **выполняет безусловный бесконечный цикл do-od**
- на каждом витке цикла выполняет присваивание значения !b в переменную b

Cемантика языка устроена так, что в данном примере один виток цикла выполняется за один переход в модели Крипке, то есть после каждого перехода счётчик команд указывает на начало цикла

#### (S) Модель Крипке: переходы

```
bool b;
 ı
 \overline{2}\overline{3}active proctype P() {
 \overline{4}do
 5
        : b = !b;\overline{6}od
 \frac{1}{2}<sup>}</sup>
 9
     ltl f1 {[]<>b}
10 ltl f2 {<>[]b}
```
Модель Крипке для этого примера выглядит так:

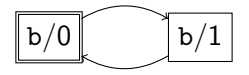

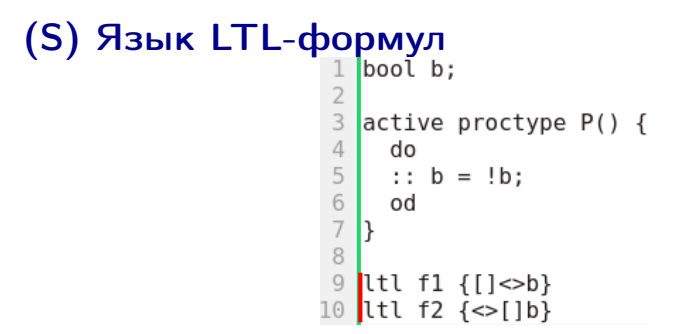

Описание системы включает в себя список проверяемых I TI-свойств

Описание свойства располагается вне тел всех процессов и выглядит так:

- $\triangleright$  ltl имя\_свойства { тело\_свойства } для именованных свойств
- It1 {  $meao_ceo\bar{u}cmea$  } для безымянных свойств
	- безымянное свойство рекомендуется использовать только в том случае, если оно одно во всей системе

#### $(S)$  Язык LTL-формул  $\overline{2}$  $\overline{\mathbf{3}}$ active proctype  $P()$  { 4 do 5 ::  $b = !b;$ 6 od 8 9 <mark>ltl f1 {[]<>b}</mark> 10 ltl f2 {<>[]b}

БНФ, описывающая синтаксис LTL-свойств  $(\varphi)$ :  $\varphi$ ::=булево\_выражение |  $\varphi$  &&  $\varphi$  | " $\varphi$  ||  $\varphi$ " | ! $\varphi$  |  $\varphi \rightarrow \varphi$  |  $\varphi$  implies  $\varphi$  |  $\varphi \iff \varphi$  |  $\varphi$  equivalent  $\varphi$ []  $\varphi$  | always  $\varphi$  | <>  $\varphi$  | eventually  $\varphi$  |  $\varphi \cup \varphi \neq \varphi$  until  $\varphi$ Операция В БНФ Операция В БНФ импликация  $\rightarrow$ , eventually | равносильность <->, equivalent

 $G$  [], always  $|F \sim \langle \rangle$ , eventually  $\mathsf{U}$  U, until  $\mathsf{X}$  отсутствует

#### Использование средства Spin

Способ 1: консоль Linux

1. По исходному тексту модели получить исполняемый файл верификатора

```
> ls
helloworld.pml
> spin -a helloworld.pml
ltl f1: [] (\infty (b))ltl f2: \diamond (1 | (b))the model contains 2 never claims: f2, f1
 only one claim is used in a verification run
choose which one with ./pan -a -N name (defaults to -N f1)
  or use e.g.: spin -search -ltl f1 helloworld.pml
>1shelloworld.pml pan.b pan.c pan.h pan.m pan.p pan.t spin_nvr.tmp
> gcc -o pan pan.c
helloworld.pml pan pan.b pan.c pan.h pan.m pan.p pan.t spin nvr.tmp
```
#### Использование средства Spin

Способ 1: консоль Linux

2а. Запустить верификатор с флагом "проверь это свойство" и убедиться, что свойство выполнено

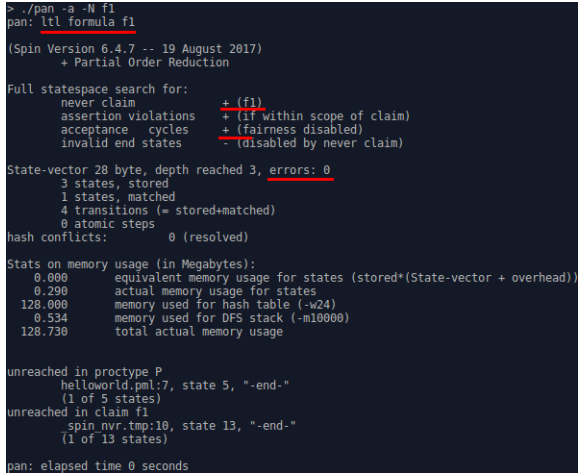

#### Использование средства Spin

Способ 1: консоль Linux

2б. Запустить верификатор с флагом "проверь это свойство" и убедиться, что свойство не выполнено

```
> ./pan -a -N f2
                                                    сть бесконечный цикл<br>провергающий свойств
pan: ltl formula f2
pan:1: acceptance cycle (at depth 0)
pan: wrote helloworld.pml.trail.
                                                             для которой свойство не вып
(Spin Version 6.4.7 - 19 August 2017)
Warning: Search not completed
          + Partial Order Reduction
Full statespace search for:
                                       + (f2)never claim
         never claim<br>acception violations + (if within scope of claim)<br>acceptance cycles + (fairness disabled)<br>invalid end states - (disabled by never claim)
State-vector 28 byte, depth reached 3, errors: 1 - HTO-TO He ВЫПОЛНЕНО
          2 states, stored (3 visited)
          1 states, matched
          4 transitions (= visited+matched)
          0 atomic steps
hash conflicts: `
                             0 (resolved)
Stats on memory usage (in Megabytes):
                    equivalent memory usage for states (stored*(State-vector + overhead))
     0.000 \sim0.230 actual memory usage for states<br>128.000 memory usage for states<br>128.000 memory usage for hash table (-w24)<br>128.730 total actual memory usage
pan: elapsed time 0 seconds
```
#### Использование средства Spin Cnoco<sub>6</sub> 2: GUI ispin

ispin - это графическая оболочка от разработчиков Spin, написанная на tcl/tk

# > ./iSpin/ispin.tcl

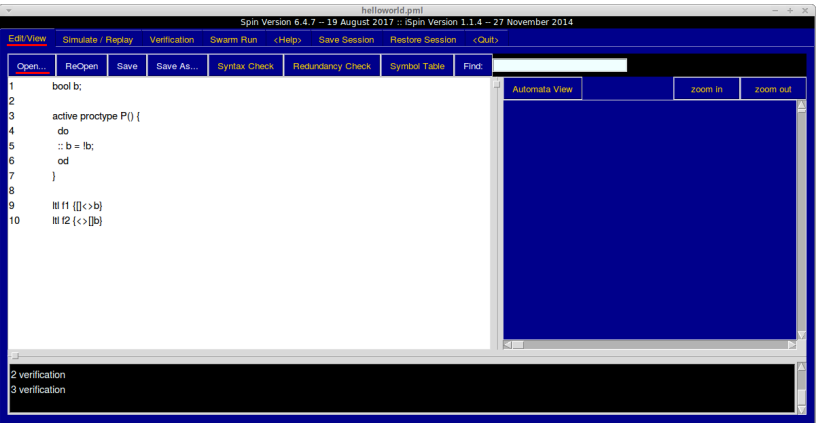

#### Использование средства Spin Cnoco<sub>6</sub> 2: GUI ispin

ispin - это графическая оболочка от разработчиков Spin, написанная на tcl/tk

#### > ./iSpin/ispin.tcl

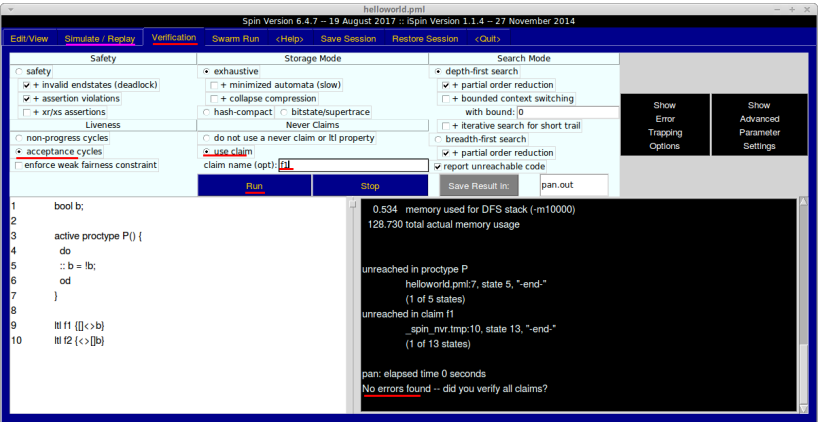

#### Использование средства Spin Способ 3: GUI jspin

jspin — это сторонняя графическая оболочка, написанная на Java

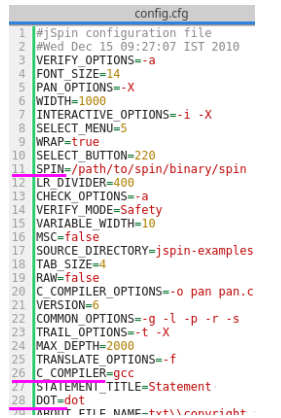

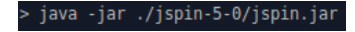

#### Использование средства Spin Способ 3: GUI jspin

jspin — это сторонняя графическая оболочка, написанная на Java

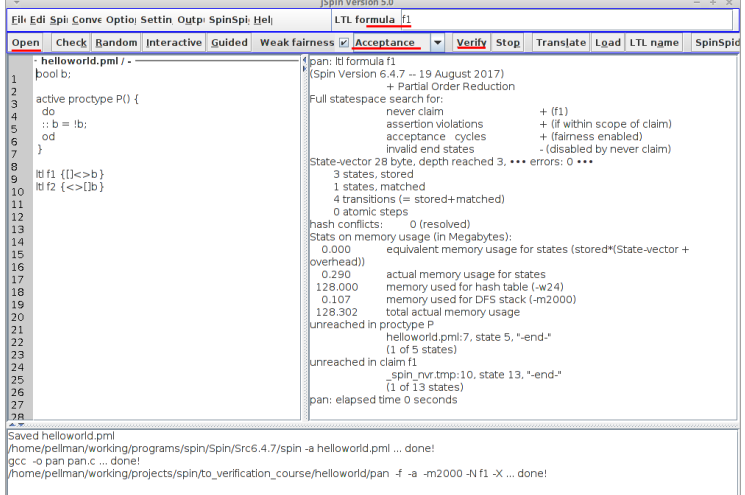

#### (S) Простые типы данных

Многие встроенные типы данных, имеющиеся в Promela, аналогичны типам с теми же названиями в С

- $\triangleright$  bool: значения 0 и 1, они же false и true
- $\triangleright$  bit: синоним bool
- $\triangleright$  byte: значения целые числа от 0 до 255
- ► short: значения целые числа от  $-2^{15} 1$  до  $2^{15} 1$
- $\blacktriangleright$  int: значения целые числа от  $-2^{31} 1$  до  $2^{31} 1$
- unsigned: беззнаковые числа, хранящиеся в заданном числе бит, явно указываемом при объявлении
	- $\triangleright$  unsigned x : 5 = 2; объявление беззнакового пятибитового числа х с начальным значением 2

#### (S) Непростые типы данных

- разрешено объявление одномерных массивов, и выглядит это так же, как и в С, с поправкой на инициализацию:
	- $\triangleright$  byte state [4] = 1; объявление массива state из 4-х элементов типа byte, каждый из которых инициализируется числом 1
- typedef это ключевое слово, аналогичное struct в  $C$ .
	- $\triangleright$  typedef T bool a; int b;; тип T с двумя полями
	- ► typedef onedim bool  $a[4]$ ;; "костыль", позволяющий работать с многомерными массивами

#### (S) Непростые типы данных

• перечисление: mtype  ${$ uмена через запятую }

- $\triangleright$  аналогично епит в С с некоторыми поправками
- тип перечисления всегда один, и это тип mtype
	- $\triangleright$  mtype  $x$ ; объявление перечисляемой переменной х
- несколько перечислений "сливаются" в одно записью перечисляемых имён в порядке следования в тексте
- $\blacktriangleright$  нумерация перечисляемых объектов начинается с 1, то есть перечисляемая переменная инициализируется значением 0, отличающимся от всех числовых эквивалентов перечисляемых имён

 $Pemapka: "mtype" = "message type";$  изначальное назначение типа mtype  $$ перечисление типов сообщений в каналах связи между процессами; но mtype можно использовать и в других целях, а о каналах будет рассказано дальше

#### (S) Непростые типы данных Пример

```
mtype = {A, B, C};typedef T {
  bool a[5];
};
mtype = {D, E, F};T twodim[3];
mtype symvar;
```
Здесь объявлены

- $\blacktriangleright$  переменная symvar, которой можно присаивать значения A, B, C, D, E, F
- $\blacktriangleright$  массив twodim, содержащий три элемента типа T:
	- **каждый элемент содержит массив а из пяти булевых** значений

## (S) Композиция процессов

Каждая команда в теле процесса описывает недетерминированный способ изменения состояния системы: выполнение команды соответствует одному, нескольким или ни одному переходу в модели Крипке

В последнем случае команда и процесс, содержащий эту команду, считаются заблокированными в текущем состоянии, а иначе - активными

Шаг выполнения системы (переход в модели Крипке) выглядит так:

- недетерминированно выбирается активный процесс
- недетерминированно выполняется следующая команда процесса

Если Spin применяется согласно инструкции, то в случае, когда все процессы заблокированы, в систему добавляется переход, при выполнении которого состояние системы не изменяется

# (S) Композиция процессов<br>  $\frac{1}{2} \begin{bmatrix} \text{bool} & \text{bl1} \\ \text{bool} & \text{bl2} \\ \text{bool} & \text{bl2} \end{bmatrix}$ <br>
s active proctype P() {b1 = !b1;}<br>
s active proctype Q() {b2 = !b2;}

Модель Крипке в примере выглядит так:

$$
\begin{array}{|l|l|}\hline \texttt{b1/0,b2/0} & \texttt{b1/1,b2/0} \\ \hline \downarrow & \downarrow \\ \hline \texttt{b1/0,b2/1} & \texttt{b1/1,b2/1} \\ \hline \end{array}
$$

### (S) Тело процесса

Как и в С, каждая команда может быть предварена меткой: имя\_метки: команда

Тело процесса содержит последовательность команд, разделённых ";", включающую

- присваивания
- условия
- ветвления
- циклы
- $\blacktriangleright$  команду goto

Присваивания выглядят примерно так же, как и в С с сильно ограниченным синтаксисом:

> имя = выражение  $<sub>u</sub><sub>M</sub>*s*<sub>1</sub> + +$ </sub>  $U.M.B. - -$

#### (S) Тело процесса: присваивание

В выражениях используются переменные, константы (целые числа, true, false, имена перечисления) и многие операторы, аналогичные С, например:

- $+ *$
- $\triangleright$  <<. >>. ~. &. ~. |
- $\triangleright$  <, >, <=, >=, ==, !=
- $\blacktriangleright$  ! & & . ||
- ► ->:  $(a_{H\rightarrow O\Gamma} ?$ ;), [] (индексирование массивов),
	- . (обращения к полям структур)

Присваивание всегда активно и выполняется за один переход в модели Крипке:

- переменная изменяется так же, как в С
- управление передаётся следующей команде последовательности

## (S) Тело процесса: условие

Любое булево выражение может быть записано как условная команда

Условная команда активна  $\Leftrightarrow$  значение выражения  $-$  true

При выполнении условной команды

- значения всех переменных остаются неизменными
- управление передаётся следующей команде последовательности

#### (S) Тело процесса: ветвление if

- :: последовательность\_команд
- $\cdot$   $\cdot$   $\cdot$ :: последовательность\_команд fi

Альтернатива - это последовательность команд после "::"

Голова альтернативы - это первая команда

Альтернатива активна, если активна её голова

#### (S) Тело процесса: ветвление if :: последовательность\_команд  $\cdot$   $\cdot$   $\cdot$

:: последовательность\_команд fi

Команда ветвления активна ⇔ активна хотя бы одна альтернатива

При выполнении активной команды ветвления

- недетерминированно выбирается одна из активных альтернатив
- команда ветвления заменяется на выбранную альтернативу, и переходы совершаются согласно этой альтернативе
- когда все команды альтернативы выполнены, управление передаётся следующей команде

#### (S) Тело процесса: ветвление if :: последовательность\_команд

 $\cdot$   $\cdot$   $\cdot$ :: последовательность\_команд fi

Ключевое слово else — это специальная команда, работающая TAK<sup>.</sup>

- её можно писать непосредственно после "::", и не более чем в одной из альтернатив
- $\triangleright$  команда else активна  $\Leftrightarrow$  все остальные альтернативы неактивны
- при выполнении команды else значения переменных не изменяются

Запись "->" - это синоним ";", повышающий наглядность записи альтернатив

#### (S) Тело процесса: ветвление Пример

```
byte i;
 \begin{array}{c}\n 1 \\
 2 \\
 3 \\
 4 \\
 5 \\
 6 \\
 7 \\
 8 \\
 9\n \end{array}active proctype P() {
             L1: if
                       :: i < 1 -> i++;<br>:: i < 2 -> i = i + 2;<br>:: else -> i = 0;
                         fi;
             goto L1
10
```
Модель Крипке для этого примера выглядит так:

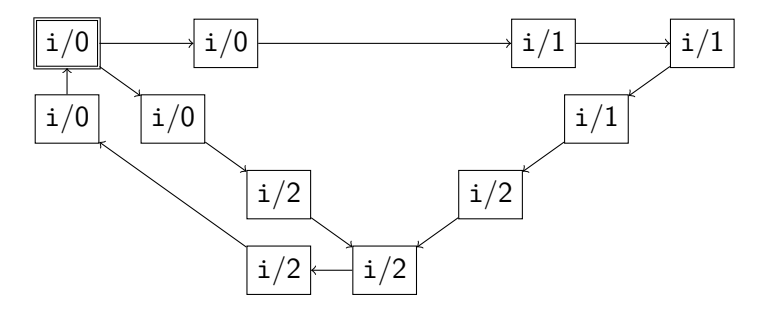

#### (S) Тело процесса: цикл do :: последовательность команд  $\cdot$   $\cdot$   $\cdot$ :: последовательность команд bo

Команда цикла работает почти так же, как и команда ветвления

Единственное отличие: после выполнения альтернативы управление не передаётся следующей команде, а возвращается в начало цикла

Ключевое слово break — это всегда активная команда, не изменяющая данных и принудительно передающая управление инструкции, следующей за циклом

## (S) Тело процесса: цикл Пример

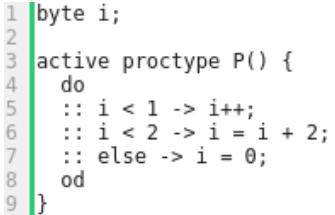

Модель Крипке для этого примера выглядит так:

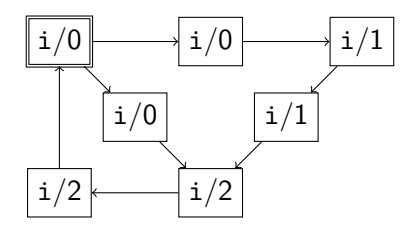

#### (S) Запуск и аргументы процессов

Специальной командой можно запускать новые процессы в системе:

```
run mun_npouecca (параметры)
```
Эта команда всегда активна

Команда выполняется за один переход, выполнение передаётся следующей команде, и в системе запускается процесс указанного типа

В общем случае тип процесса имеет аргументы:

- аргументы это список объявлений, разделённых ":"
- $\triangleright$  объявление :: = тип список имён через запятую

Параметры запускаемого процесса и аргументы в описании процесса работают так же, как и передача параметров по значению при вызове функции в  $C/C++$ 

#### (S) Запуск и аргументы процессов<br>  $\frac{1}{2}$  byte i = 5;<br>
proctype Q(byte a) {i = a;}<br>  $\frac{4}{5}$  active proctype P() {<br>
run Q(1);<br>  $\frac{7}{7}$  run Q(2); proctype  $Q(byte a) {i = a;}$ active proctype P() { run  $Q(1)$ ; run  $Q(2)$ ;

Модель Крипке для этого примера выглядит так:

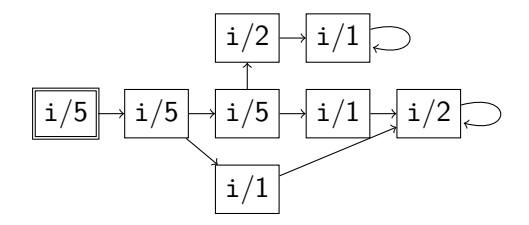

#### (S) Локальные переменные

Помимо глобальных переменных Promela позволяет объявлять и локальные переменные в начале текста тела процесса

Объявления локальных переменных выглядят так же, как и объявления глобальных

Локальные переменные создаются для каждого процесса в момент его запуска

Инициализация локальных переменных работает так же, как и для глобальных переменных

Объявление локальной переменной не является командой

## (S) Каналы связи

Язык Promela позволяет объявлять каналы связи двух видов:

- синхронные
- $\blacktriangleright$  асинхронные

Асинхронный канал способен хранить количество сообщений, не превосходящее его ёмкость (положительное целое число) и объявляется так:

```
chan имя_канала = [ёмкость] of \{mun\_coo6щений}
```
Синхронный канал связи — это канал ёмкости 0:

chan  $u_{\mathcal{M}a_{\mathcal{L}}}$ канала = [0] of  $\{mu_{\mathcal{L}}\}$ 

#### ) Каналы связи

Команда посылки сообщения в канал имеет вид <имя канала >!<выражение > Команда приёма сообщения из канала имеет вид <имя канала >?<имя переменной >

или

```
<имя канала >?<выражение >
```
В зависимости от ёмкости канала эти команды работают по-разному

Асинхронный канал:

- <sup>I</sup> команда посылки сообщения активна ⇔ канал хранит сообщений меньше, чем его ёмкость
- <sup>I</sup> команда приёма сообщения активна ⇔ канал хранит хотя бы одно сообщение и (в случае инструкции второго вида) значение сообщения совпадает со значением выражения

#### (S) Каналы связи

Команда посылки сообщения в канал имеет вид <имя канала >!<выражение > Команда приёма сообщения из канала имеет вид <имя канала >?<имя переменной >

или

```
<имя канала >?<выражение >
```
В зависимости от ёмкости канала эти команды работают по-разному

Асинхронный канал:

- по выполнении команды посылки сообщения в канал добавляется сообщение с тем же значением, что и выражение в инструкции
- <sup>I</sup> по выполнении команды приёма первого вида в переменную записывается значение сообщения, посланного раньше остальных
- по выполнении команды приёма обоих видов прочитанное сообщение удаляется из канала

#### (S) Каналы связи

Команда посылки сообщения в канал имеет вид <имя канала >!<выражение > Команда приёма сообщения из канала имеет вид <имя канала >?<имя переменной >

или

```
<имя канала >?<выражение >
```
В зависимости от ёмкости канала эти команды работают по-разному

Синхронный канал:

- **команды посылки и приёма сообщения выполняются** одновременно, каждая ровно в одном процессе
- <sup>I</sup> посылаемое значение напрямую передаётся принимающему процессу
- <sup>I</sup> в остальном передача сообщения происходит так же, как для асинхронных каналов

## Каналы связи

```
chan c = [0] of \{byte\};\frac{1}{3}byte i, j;
 4
    active proctype P() {
 5
        do
 6
      :: c! j+1;<br>:: c? j;
\begin{array}{c}\n7 \\
8 \\
9 \\
10\n\end{array}od
11
    actor proctype Q() {
12do
13 :: c! i+1;
14 :: c? i;
15
       od
16
```
В этой системе два процесса постепенно увеличивают значения переменных і, ј (с переполнением) пересылая увеличенные значения через синхронный канал связи

Команда "!" одного процесса и команда "?" другого процесса выполняются одновременно за один переход

А что делать, если хочется выполнить последовательность команд за один шаг выполнения системы?

Например, в протоколах доступа к критической секции часто бывает важным уметь неделимо проверять и изменять значение переменной (семафора)

Неделимость последовательности команд моделируется в языке PROMELA так:

```
atomic{<команды >}
```
Как это работает: (в простом случае)

1 если сейчас выполнилась команда из блока atomic и на следующем шаге есть возможность выполнить команду из этого же блока, то эта команда обязательно выполняется

А что делать, если хочется выполнить последовательность команд за один шаг выполнения системы?

Например, в протоколах доступа к критической секции часто бывает важным уметь неделимо проверять и изменять значение переменной (семафора)

Неделимость последовательности команд моделируется в языке PROMELA так:

```
atomic{<команды >}
```
Как это работает: (в простом случае)

2 если сейчас выполнилась команда из блока atomic, но ни одна команда из этого блока больше не может выполниться, то выполнение системы происходит обычным образом

А что делать, если хочется выполнить последовательность команд за один шаг выполнения системы?

Например, в протоколах доступа к критической секции часто бывает важным уметь неделимо проверять и изменять значение переменной (семафора)

Неделимость последовательности команд моделируется в языке PROMELA так:

```
atomic{<команды >}
```
Как это работает: (в простом случае)

3 если при выполнении обычным образом вдруг выполнилась ещё одна команда из блока atomic, то дальнейшее выполнение опять происходит согласно пунктам 1, 2

```
byte i = 5;
\frac{1}{2}<br>
\frac{3}{4}<br>
\frac{4}{5}<br>
\frac{6}{7}proctype Q(\text{byte a}) \{i = a\}active proctype P() {
         atomic{
            run Q(1);
8
            runQ(2);
 9
10
```
Модель Крипке для этого примера выглядит так:

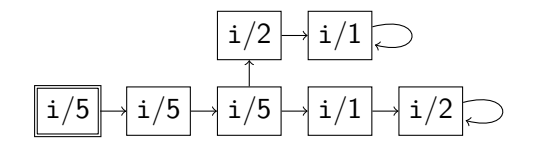

#### (S) Пример для размышлений

```
bool near, dead, hunted;
mtype = \{ping\}; chan c = [0] of \{ping\};
active proctype mosquito() { do
  \therefore !near -> atomic{near = true; c!ping;}
  :: near && !hunted && !dead -> near = false;
  od }
active proctype bird() { do
  :: atomic{c?ping \rightarrow hunted = true; }:: hunted && near -> dead = true; hunted = false;
  :: hunted && !near -> hunted = false;
  od }
ltl inevitable_death {<>(near && <> dead)}
1tl cannot_fly_away \left\{ [] (near -> <> dead) }
ltl reliable_hunt {[](hunting -> <> dead)}
```
Как это работает, и какие свойства выполнены?

# Конец семинара 7